# **skypy Documentation**

*Release 0.1.1*

**SkyPy Team**

**Jul 15, 2020**

# **CONTENTS**

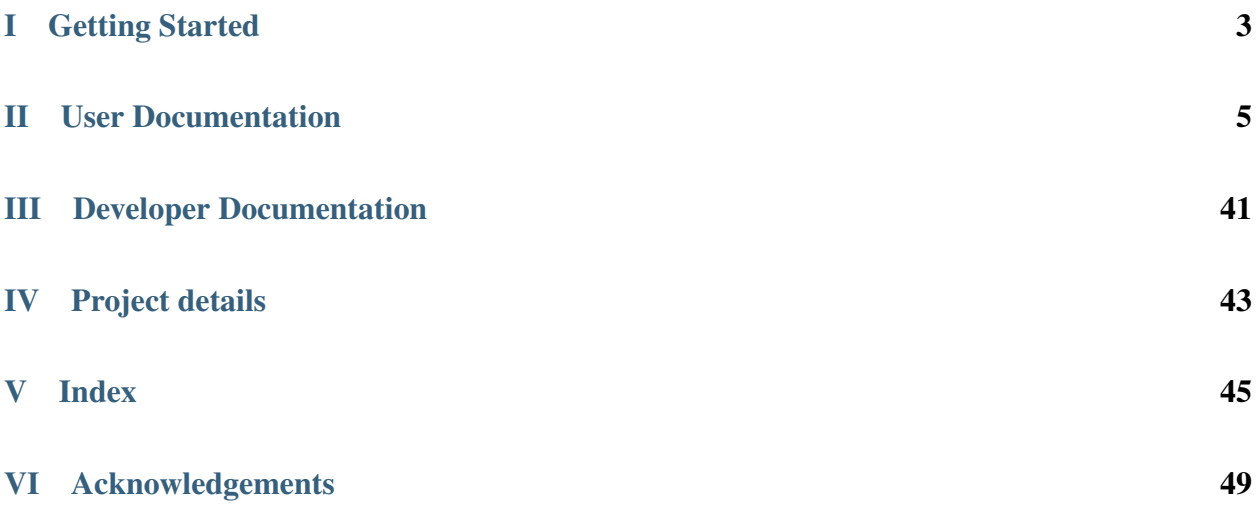

This package contains methods for modelling the Universe, galaxies and the Milky Way. Also included are methods for generating observed data.

# Part I

# <span id="page-6-0"></span>Getting Started

# Part II

# <span id="page-8-0"></span>User Documentation

## **CHAPTER**

# **ONE**

# **PACKAGES**

# <span id="page-10-3"></span><span id="page-10-1"></span>**1.1 Galaxies (skypy.galaxy)**

This module contains methods that model the intrinsic properties of galaxy populations.

## <span id="page-10-2"></span>**1.1.1 Luminosities (skypy.galaxy.luminosity)**

Models of galaxy luminosities.

### **Models**

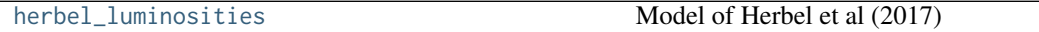

### **skypy.galaxy.luminosity.herbel\_luminosities**

<span id="page-10-0"></span>skypy.galaxy.luminosity.**herbel\_luminosities**(*redshift*, *alpha*, *a\_m*, *b\_m*, *size=None*, *x\_min=0.00305*, *x\_max=1100.0*, *resolution=100*)

Model of Herbel et al (2017)

Luminosities following the Schechter luminosity function following the Herbel et al. [\[1\]](#page-56-0) model.

#### **Parameters**

redshift

[(nz,) array-like] The redshift values at which to sample luminosities.

alpha

[float or int] The alpha parameter in the Schechter luminosity function.

#### a\_m, b\_m

[float or int] Factors parameterising the characteristic absolute magnitude M\_\* as a linear function of redshift according to Equation 3.3 in [\[1\]](#page-56-0).

#### size: int, optional

Output shape of luminosity samples. If size is None and redshift is a scalar, a single sample is returned. If size is None and redshift is an array, an array of samples is returned with the same shape as redshift.

#### x\_min, x\_max

[float or int, optional] Lower and upper luminosity bounds in units of  $L^*$ .

resolution

[int, optional] Resolution of the inverse transform sampling spline. Default is 100.

Returns

#### luminosity

[array\_like] Drawn luminosities from the Schechter luminosity function.

#### **Notes**

The Schechter luminosity function is given as

$$
\Phi(L, z) = \frac{\Phi_{\star}(z)}{L_{\star}(z)} \left(\frac{L}{L_{\star}(z)}\right)^{\alpha} \exp\left(-\frac{L}{L_{\star}(z)}\right) .
$$

Here the luminosity is defined as

$$
L = 10^{-0.4M} ,
$$

with absolute magnitude  $M$ . Furthermore, Herbel et al. [\[1\]](#page-56-0) introduced

$$
\Phi_{\star}(z) = b_{\phi} \exp(a_{\phi} z) , M_{\star}(z) = a_{M} z + b_{M} .
$$

Now we have to rescale the Schechter function by the comoving element and get

$$
\phi(L,z) = \frac{d_H d_M^2}{E(z)} \Phi(L,z) .
$$

#### **References**

[\[1\]](#page-56-0)

#### **Examples**

**>>> import skypy.galaxy.luminosity as lum**

Sample 100 luminosity values at redshift  $z = 1.0$  with  $a_m = -0.9408582$ ,  $b_m = -20.40492365$ , alpha = -1.3.

**>>>** luminosities = lum.herbel\_luminosities(1.0, -1.3, -0.9408582, **...** -20.40492365, size=100)

Sample a luminosity value for every redshift in an array z with  $a_m = -0.9408582$ ,  $b_m = -20.40492365$ , alpha  $=-1.3.$ 

 $\gg$   $z = npu$ . linspace(0,2, 100) **>>>** luminosities = lum.herbel\_luminosities(z, -1.3, -0.9408582, **...** -20.40492365)

# <span id="page-12-2"></span><span id="page-12-1"></span>**1.1.2 Ellipticities (skypy.galaxy.ellipticity)**

Galaxy ellipticity module.

This module provides facilities to sample the ellipticities of galaxies.

## **Models**

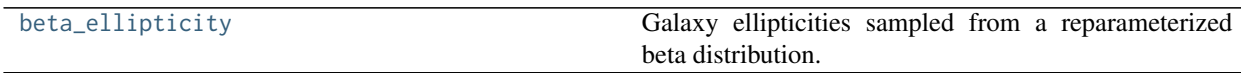

### **skypy.galaxy.ellipticity.beta\_ellipticity**

<span id="page-12-0"></span>skypy.galaxy.ellipticity.**beta\_ellipticity = <skypy.galaxy.ellipticity.beta\_ellipticity\_gen object>** Galaxy ellipticities sampled from a reparameterized beta distribution.

The ellipticities follow a beta distribution parameterized by  $e_{\text{ratio}}$  and  $e_{\text{sum}}$  as presented in [\[1\]](#page-56-1) Section III.A.

#### **Parameters**

#### e\_ratio

[array\_like] Mean ellipticity of the distribution, must be between 0 and 1.

e\_sum

[array\_like] Parameter controlling the width of the distribution, must be positive.

### **Notes**

The probability distribution function  $p(e)$  for ellipticity  $e$  is given by a beta distribution:

$$
p(e) \sim \frac{\Gamma(a+b)}{\Gamma(a)\Gamma(b)} x^{a-1} (1-x)^{b-1}
$$

for  $0 \le e \le 1$ ,  $a = e_{\text{sum}}e_{\text{ratio}}$ ,  $b = e_{\text{sum}}(1 - e_{\text{ratio}})$ ,  $0 \le e_{\text{ratio}} \le 1$  and  $e_{\text{sum}} > 0$ , where  $\Gamma$  is the gamma function.

### **References**

[\[1\]](#page-56-1)

### **Examples**

**>>> from skypy.galaxy.ellipticity import** beta\_ellipticity

Sample 10 random variates from the Kacprzak model with  $e_{\text{ratio}} = 0.5$  and  $e_{\text{sum}} = 1.0$ :

**>>>** ellipticity = beta\_ellipticity.rvs(0.5, 1.0, size=10)

Fix distribution parameters for repeated use:

```
>>> ellipticity_distribution = beta_ellipticity(0.5, 1.0)
>>> ellipticity_distribution.mean()
0.5
>>> ellipticity = ellipticity_distribution.rvs(size=10)
```
# <span id="page-13-1"></span>**1.1.3 Redshifts (skypy.galaxy.redshift)**

Galaxy redshift module.

This module provides facilities to sample galaxy redshifts using a number of models.

### **Models**

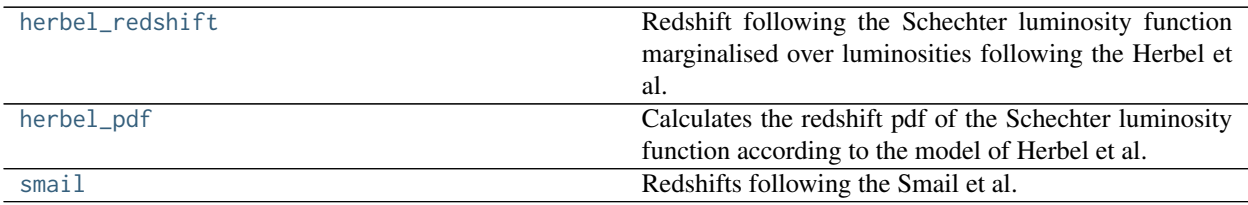

### **skypy.galaxy.redshift.herbel\_redshift**

<span id="page-13-0"></span>skypy.galaxy.redshift.**herbel\_redshift**(*alpha*, *a\_phi*, *b\_phi*, *a\_m*, *b\_m*, *cosmology*, *low=0.0*, *high=2.0*,

*size=None*, *absolute\_magnitude\_max=- 16.0*, *resolution=100*)

Redshift following the Schechter luminosity function marginalised over luminosities following the Herbel et al. [\[1\]](#page-56-2) model.

#### Parameters

#### alpha

[float or scalar] The alpha parameter in the Schechter luminosity function

### a\_phi, b\_phi

[float or scalar] Parametrisation factors of the normalisation factor Phi\_\* as a function of redshift according to Herbel et al. [\[1\]](#page-56-2) equation (3.4).

#### a\_m, b\_m

[float or scalar] Parametrisation factors of the characteristic absolute magnitude  $M*$  as a function of redshift according to Herbel et al. [\[1\]](#page-56-2) equation (3.3).

#### cosmology

[instance] Instance of an Astropy Cosmology class.

#### low

[float or array\_like of floats, optional] The lower boundary of teh output interval. All values generated will be greater than or equal to low. The default value is 0.0.

#### high

[float or array\_like of floats, optional] Upper boundary of output interval. All values generated will be less than high. The default value is 2.0

#### size

[int or tuple of ints, optional] The number of redshifts to sample. If None one value is

sampled.

#### absolute\_magnitude\_max

[float or scalar, optional] Upper limit of the considered absolute magnitudes of the galaxies to wanna sample.

#### resolution

[int, optional] Characterises the resolution of the sampling. Default is 100.

#### Returns

#### redshift\_sample

[ndarray or float] Drawn redshifts from the marginalised Schechter luminosity function.

## **Notes**

The Schechter luminosity function is given as

$$
\Phi(L, z) = \frac{\Phi_{\star}(z)}{L_{\star}(z)} \left(\frac{L}{L_{\star}(z)}\right)^{\alpha} \exp\left(-\frac{L}{L_{\star}(z)}\right) .
$$

Here the luminosity is defined as

 $L = 10^{-0.4 M}$ 

with absolute magnitude  $M$ . Furthermore, Herbel et al. [\[1\]](#page-56-2) introduced

$$
\Phi_{\star}(z) = b_{\phi} \exp(a_{\phi} z) , M_{\star}(z) = a_{M} z + b_{M} .
$$

Now we have to rescale the Schechter function by the comoving element and get

$$
\phi(L,z) = \frac{d_H d_M^2}{E(z)} \Phi(L,z) .
$$

#### **References**

[\[1\]](#page-56-2)

#### **Examples**

```
>>> from skypy.galaxy.redshift import herbel_redshift
>>> from astropy.cosmology import FlatLambdaCDM
```
Sample 100 redshift values from the Schechter luminosity function with  $a_m = -0.9408582$ ,  $b_m = -1.626$ 20.40492365, a\_phi = -0.10268436, b\_phi = 0.00370253, alpha = -1.3.

```
>>> cosmology = FlatLambdaCDM(H0=70, Om0=0.3, Tcmb0=2.725)
>>> redshift = herbel_redshift(size=1000, low=0.01, alpha=-1.3,
... a_phi=-0.10268436,a_m=-0.9408582, b_phi=0.00370253,
... b_m=-20.40492365, cosmology=cosmology,
... absolute_magnitude_max=-16.)
```
#### <span id="page-15-1"></span>**skypy.galaxy.redshift.herbel\_pdf**

<span id="page-15-0"></span>skypy.galaxy.redshift.**herbel\_pdf**(*redshift*, *alpha*, *a\_phi*, *b\_phi*, *a\_m*, *b\_m*, *cosmology*, *luminosity\_min*) Calculates the redshift pdf of the Schechter luminosity function according to the model of Herbel et al. [\[1\]](#page-56-3) equation (3.6).

That is, changing the absolute magnitude M in equation (3.2) to luminosity L, integrate over all possible L and multiplying by the comoving element using a flat ΛCDM model to get the corresponding pdf.

#### **Parameters**

#### redshift

[array\_like] Input redshifts.

#### alpha

[float or scalar] The alpha parameter in the Schechter luminosity function

#### a\_phi, b\_phi

[float or scalar] Parametrisation factors of the normalisation factor Phi\_\* as a function of redshift according to Herbel et al. [\[1\]](#page-56-3) equation (3.4).

#### a\_m, b\_m

[float or scalar] Parametrisation factors of the characteristic absolute magnitude  $M_*^*$  as a function of redshift according to Herbel et al. [\[1\]](#page-56-3) equation (3.3).

#### cosmology

[instance] Instance of an Astropy Cosmology class.

#### luminosity\_min

[float or scalar] Cut-off luminosity value such that the Schechter luminosity function diverges for  $L \rightarrow 0$ 

#### Returns

#### pdf

[ndarray or float]

#### Un-normalised probability density function as a function of redshift

according to Herbel et al. [\[1\]](#page-56-3).

#### **Notes**

This module calculates the function

$$
\mathrm{pdf}(z) = \Phi_\star(z) \cdot \frac{d_H d_M^2}{E(z)} \cdot \Gamma\left(\alpha + 1, \frac{L_{\min}}{L_\star(z)}\right) \;,
$$

with  $\Phi_{\star}(z) = b_{\phi} \exp(a_{\phi} z)$  and the second term the comoving element.

<span id="page-16-1"></span>[\[1\]](#page-56-3)

#### **Examples**

```
>>> from skypy.galaxy.redshift import herbel_pdf
>>> import skypy.utils.astronomy as astro
>>> from astropy.cosmology import FlatLambdaCDM
>>> import numpy as np
```
Calculate the pdf for 100 redshift values between 0 and 2 with  $a_{m} = -0.9408582$ ,  $b_{m} = -20.40492365$ ,  $a_{m}$  phi  $= -0.10268436$ , b\_phi = 0.00370253, alpha = -1.3 for a flat cosmology.

```
>>> cosmology = FlatLambdaCDM(H0=70, Om0=0.3, Tcmb0=2.725)
\Rightarrow redshift = np.linspace(0, 2, 100)
>>> luminosity_min = astro.luminosity_from_absolute_magnitude(-16.0)
>>> redshift = herbel_pdf(redshift=redshift, alpha=-1.3,
... a_phi=-0.10268436,a_m=-0.9408582, b_phi=0.00370253,
... b_m=-20.40492365, cosmology=cosmology,
... luminosity_min=luminosity_min)
```
#### **skypy.galaxy.redshift.smail**

<span id="page-16-0"></span>skypy.galaxy.redshift.**smail = <skypy.galaxy.redshift.smail\_gen object>** Redshifts following the Smail et al. (1994) model.

The redshift follows the Smail et al. [\[1\]](#page-56-4) redshift distribution.

#### **Parameters**

#### z\_median

[float or array\_like of floats] Median redshift of the distribution, must be positive.

### alpha

[float or array like of floats] Power law exponent  $(z/z0)$ <sup> $\land$ </sup>alpha, must be positive.

#### beta

[float or array\_like of floats] Log-power law exponent exp[-(z/z0)^beta], must be positive.

#### **Notes**

The probability distribution function  $p(z)$  for redshift z is given by Amara & Refregier [\[2\]](#page-56-5) as

$$
p(z) \sim \left(\frac{z}{z_0}\right)^{\alpha} \exp\left[-\left(\frac{z}{z_0}\right)^{\beta}\right].
$$

This is the generalised gamma distribution [scipy.stats.gengamma](https://docs.scipy.org/doc/scipy/reference/generated/scipy.stats.gengamma.html#scipy.stats.gengamma).

<span id="page-17-2"></span>[\[1\]](#page-56-4), [\[2\]](#page-56-5)

#### **Examples**

**>>> from skypy.galaxy.redshift import** smail

Sample 10 random variates from the Smail model with alpha = 1.5 and beta = 2 and median redshift  $z$ \_median = 1.2.

```
>>> redshift = smail.rvs(1.2, 1.5, 2.0, size=10)
```
Fix distribution parameters for repeated use.

```
>>> redshift_dist = smail(1.2, 1.5, 2.0)
>>> redshift_dist.median()
1.2
>>> redshift = redshift_dist.rvs(size=10)
```
## <span id="page-17-1"></span>**1.1.4 Sizes (skypy.galaxy.size)**

Galaxy size module.

This modules computes the angular size of galaxies from their physical size.

### **Utility functions**

[angular\\_size](#page-17-0) Angular size of a galaxy.

### **skypy.galaxy.size.angular\_size**

<span id="page-17-0"></span>skypy.galaxy.size.**angular\_size**(*physical\_size*, *redshift*, *cosmology*) Angular size of a galaxy. This function transforms physical radius into angular distance, described in [1].

#### **Parameters**

#### physical\_size

[astropy.Quantity] Physical radius of galaxies in units of length.

#### redshift

[float] Redshifts at which to evaluate the angular diameter distance.

#### cosmology

[astropy.cosmology.Cosmology] Cosmology object providing methods for the evolution history of omega\_matter and omega\_lambda with redshift.

#### Returns

#### angular\_size

[astropy.Quantity] Angular distances in units of [rad] for a given radius.

<span id="page-18-1"></span>[\[1\]](#page-56-6)

#### **Examples**

```
>>> from astropy import units
>>> from astropy.cosmology import FlatLambdaCDM
>>> cosmology = FlatLambdaCDM(H0=67.04, Om0=0.3183, Ob0=0.047745)
\Rightarrow size = 10.0 \times units.kpc
>>> angular_size(size, 1, cosmology)
<Quantity 5.85990062e-06 rad>
```
## **Models**

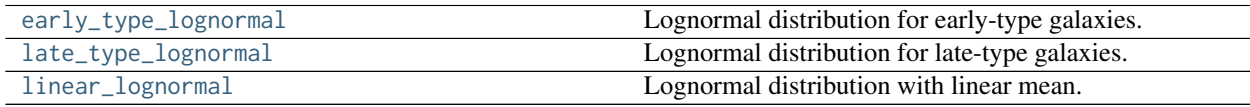

#### **skypy.galaxy.size.early\_type\_lognormal**

<span id="page-18-0"></span>skypy.galaxy.size.**early\_type\_lognormal**(*magnitude*, *a*, *b*, *M0*, *sigma1*, *sigma2*, *size=None*)

Lognormal distribution for early-type galaxies. This function provides a lognormal distribution for the physical size of early-type galaxies, described by equations 12, 14 and 16 in [1].

#### **Parameters**

#### magnitude

[float or array\_like.] Galaxy magnitude at which evaluate the lognormal distribution.

#### a, b

[float] Linear model parameters describing the mean size of galaxies, equation 3.14 in [1].

#### sigma: float

Standard deviation of the lognormal distribution for the physical radius of galaxies.

#### size

[int or tuple of ints, optional.] Output shape. If the given shape is, e.g.,  $(m, n, k)$ , then m \* n \* k samples are drawn. If size is None (default), a single value is returned if mean and sigma are both scalars. Otherwise, np.broadcast(mean, sigma).size samples are drawn.

#### Returns

#### physical\_size

[ndarray or astropy.Quantity] Physical distance for a given galaxy with a given magnitude, in [kpc]. If size is None and magnitude is a scalar, a single sample is returned. If size is ns, different from None, and magnitude is scalar, shape is (ns,). If magnitude has shape (nm,) and size=None, shape is (nm,).

#### <span id="page-19-1"></span>..[1] S. Shen, H.J. Mo, S.D.M. White, M.R. Blanton, G. Kauffmann, W. Voges,

J. Brinkmann, I. Csabai, Mon. Not. Roy. Astron. Soc. 343, 978 (2003).

#### **Examples**

```
>>> import numpy as np
>>> from skypy.galaxy import size
>>> np.random.seed(12345)
>>> magnitude = -20.0
\gg a, b, M0 = 0.6, -4.63, -20.52
>>> sigma1, sigma2 = 0.48, 0.25
>>> size.early_type_lognormal(magnitude, a, b, M0, sigma1, sigma2)
<Quantity 1.35830285 kpc>
```
### **skypy.galaxy.size.late\_type\_lognormal**

```
skypy.galaxy.size.late_type_lognormal(magnitude, alpha, beta, gamma, M0, sigma1, sigma2,
```

```
size=None)
```
Lognormal distribution for late-type galaxies. This function provides a lognormal distribution for the physical size of late-type galaxies, described by equations 12, 15 and 16 in [1].

#### **Parameters**

#### magnitude

[float or array\_like.] Galaxy magnitude at which evaluate the lognormal distribution.

#### alpha, beta, gamma, M0: float

Model parameters describing the mean size of galaxies in [kpc]. Equation 15 in [1].

#### sigma1, sigma2: float

Parameters describing the standard deviation of the lognormal distribution for the physical radius of galaxies. Equation 16 in [1].

#### size

[int or tuple of ints, optional.] Output shape. If the given shape is, e.g., (m, n, k), then m \* n \* k samples are drawn. If size is None (default), a single value is returned if mean and sigma are both scalars. Otherwise, np.broadcast(mean, sigma).size samples are drawn.

#### Returns

#### physical\_size

[numpy.ndarray or astropy.Quantity] Physical distance for a given galaxy with a given magnitude, in [kpc]. If size is None and magnitude is a scalar, a single sample is returned. If size is ns, different from None, and magnitude is scalar, shape is (ns,). If magnitude has shape (nm,) and size=None, shape is (nm,).

#### <span id="page-20-1"></span>..[1] S. Shen, H.J. Mo, S.D.M. White, M.R. Blanton, G. Kauffmann, W. Voges,

J. Brinkmann, I. Csabai, Mon. Not. Roy. Astron. Soc. 343, 978 (2003).

#### **Examples**

```
>>> import numpy as np
>>> from skypy.galaxy import size
>>> np.random.seed(12345)
>>> magnitude = -16.0
>>> alpha, beta, gamma, M0 = 0.21, 0.53, -1.31, -20.52
>>> sigma1, sigma2 = 0.48, 0.25
>>> size.late_type_lognormal(magnitude, alpha, beta, gamma, M0, ␣
˓→sigma1, sigma2)
<Quantity 0.9850926 kpc>
```
#### **skypy.galaxy.size.linear\_lognormal**

<span id="page-20-0"></span>skypy.galaxy.size.**linear\_lognormal**(*magnitude*, *a\_mu*, *b\_mu*, *sigma*, *size=None*)

Lognormal distribution with linear mean. This function provides a lognormal distribution for the physical size of galaxies with a linear mean, described by equation 3.14 in [1]. See also equation 14 in [2].

#### Parameters

#### magnitude

[float or array\_like.] Galaxy absolute magnitude at which evaluate the lognormal distribution.

a\_mu, b\_mu

[float] Linear model parameters describing the mean size of galaxies, equation 3.14 in [1].

#### sigma: float

Standard deviation of the lognormal distribution for the physical radius of galaxies.

#### size

[int or tuple of ints, optional.] Output shape. If the given shape is, e.g., (m, n, k), then m \* n \* k samples are drawn. If size is None (default), a single value is returned if mean and sigma are both scalars. Otherwise, np.broadcast(mean, sigma).size samples are drawn.

#### Returns

#### physical\_size

[numpy.ndarray or astropy.Quantity] Physical distance for a given galaxy with a given magnitude, in [kpc]. If size is None and magnitude is a scalar, a single sample is returned. If size is ns, different from None, and magnitude is scalar, shape is (ns,). If magnitude has shape (nm,) and size=None, shape is (nm,).

<span id="page-21-2"></span>..[1] J. Herbel, T. Kacprzak, A. Amara, A. Refregier, C.Bruderer and

A. Nicola, JCAP 1708, 035 (2017).

- ..[2] S. Shen, H.J. Mo, S.D.M. White, M.R. Blanton, G. Kauffmann, W.Voges,
	- J. Brinkmann, I.Csabai, Mon. Not. Roy. Astron. Soc. 343, 978 (2003).

### **Examples**

```
>>> import numpy as np
>>> from skypy.galaxy import size
>>> np.random.seed(12345)
>>> magnitude = -20.0
>>> a_mu, b_mu, sigma =-0.24, -4.63, 0.4
>>> size.linear_lognormal(magnitude, a_mu, b_mu, sigma)
<Quantity 1.36282044 kpc>
```
## <span id="page-21-1"></span>**1.1.5 Spectra (skypy.galaxy.spectrum)**

Galaxy spectrum module.

## **Models**

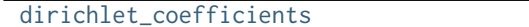

Dirichlet-distributed SED coefficients.

### **skypy.galaxy.spectrum.dirichlet\_coefficients**

```
skypy.galaxy.spectrum.dirichlet_coefficients(redshift, alpha0, alpha1, z1=1.0)
     Dirichlet-distributed SED coefficients.
```
## Spectral coefficients to calculate the rest-frame spectral energy

distribution of a galaxy following the Herbel et al. model in [\[1\]](#page-56-7).

#### Parameters

#### redshift

[(nz,) array\_like] The redshift values of the galaxies for which the coefficients want to be sampled.

#### alpha0, alpha1

[(nc,) array\_like] Factors parameterising the Dirichlet distribution according to Equation (3.9) in [\[1\]](#page-56-7).

z1

[float or scalar, optional] Reference redshift at which alpha = alpha1. The default value is 1.0.

#### <span id="page-22-1"></span>Returns

#### coefficients

[(nz, nc) ndarray] The spectral coefficients of the galaxies. The shape is (n, nc) with nz the number of redshifts and nc the number of coefficients.

## **Notes**

One example is the rest-frame spectral energy distribution of galaxies which can be written as a linear combina-tion of the five kcorrect [\[2\]](#page-56-8) template spectra  $f_i$  (see [\[1\]](#page-56-7))

$$
f(\lambda) = \sum_{i=1}^{5} c_i f_i(\lambda) ,
$$

where the coefficients  $c_i$  were shown to follow a Dirichlet distribution of order 5. The five parameters describing the Dirichlet distribution are given by

$$
\alpha_i(z) = (\alpha_{i,0})^{1-z/z_1} \cdot (\alpha_{i,1})^{z/z_1} .
$$

Here,  $\alpha_{i,0}$  describes the galaxy population at redshift  $z = 0$  and  $\alpha_{i,1}$  the population at  $z = z_1 > 0$ . These parameters depend on the galaxy type and we chose  $z_1 = 1$ .

Beside this example, this code works for a general number of templates.

#### **References**

[\[1\]](#page-56-7), [\[2\]](#page-56-8)

#### **Examples**

```
>>> from skypy.galaxy.spectrum import dirichlet_coefficients
>>> import numpy as np
```
Sample the coefficients according to [\[1\]](#page-56-7) for n blue galaxies with redshifts between 0 and 1.

```
>>> n = 100000
>>> alpha0 = np.array([2.079, 3.524, 1.917, 1.992, 2.536])
>>> alpha1 = np.array([2.265, 3.862, 1.921, 1.685, 2.480])
\gg redshift = np.linspace(0, 2, n)
>>> coefficients = dirichlet_coefficients(redshift, alpha0, alpha1)
```
# <span id="page-22-0"></span>**1.2 Dark Matter Halos (skypy.halo)**

This module contains methods that model the properties of dark matter halo populations.

## <span id="page-23-3"></span><span id="page-23-1"></span>**1.2.1 Abundance Matching (skypy.halo.abundance\_matching)**

Abundance matching module.

This module provides methods to perform abundance matching between catalogs of galaxies and dark matter halos.

#### **Models**

[vale\\_ostriker](#page-23-0) Vale & Ostriker abundance matching.

#### **skypy.halo.abundance\_matching.vale\_ostriker**

<span id="page-23-0"></span>skypy.halo.abundance\_matching.**vale\_ostriker**(*halos*, *galaxies*, *mass='mass'*, *luminosity='luminosity'*,

*join\_type='inner'*)

Vale & Ostriker abundance matching. Takes catalogs of halos and galaxies and performs abundance matching following the method outlined in Vale & Ostriker (2004) assuming monotonicity between halo mass and galaxy luminosity to return an abundance-matched table of halo-galaxy pairs.

#### **Parameters**

#### halos, galaxies

[Astropy Table] Tables of halos and galaxies to be matched.

#### mass, luminosity

[str] Halo mass and galaxy luminosity column names.

join\_type

[str] Join type ('inner' | 'exact' | 'outer'), default is inner

#### Returns

#### matched\_Table

[Astropy Table] Table of abundance-matched halos and galaxies.

### **References**

[\[1\]](#page-56-9)

## <span id="page-23-2"></span>**1.2.2 Mass (skypy.halo.mass)**

Halo mass module.

This module provides methods to sample the masses of dark matter halos.

## <span id="page-24-1"></span>**Models**

[press\\_schechter](#page-24-0) Sampling from Press-Schechter mass function (1974).

#### **skypy.halo.mass.press\_schechter**

<span id="page-24-0"></span>skypy.halo.mass.**press\_schechter**(*n*, *m\_star*, *size=None*, *x\_min=0.00305*, *x\_max=1100.0*, *resolution=100*)

Sampling from Press-Schechter mass function (1974).

Masses following the Press-Schechter mass function following the Press et al. [\[1\]](#page-56-10) formalism.

#### Parameters

#### n

[float or int] The n parameter in the Press-Schechter mass function.

#### m\_star

[float or int] Factors parameterising the characteristic mass.

#### size: int, optional

Output shape of luminosity samples.

#### x\_min, x\_max

[float or int, optional] Lower and upper bounds in units of  $M^*$ .

#### resolution

[int, optional] Resolution of the inverse transform sampling spline. Default is 100.

#### Returns

#### mass

[array\_like] Drawn masses from the Press-Schechter mass function.

#### **References**

## [\[1\]](#page-56-10)

```
>>> import skypy.halo.mass as mass
>>> n, m_star = 1, 1e9
>>> sample = mass.press_schechter(n, m_star, size=1000, x_min=1e-10,
... x_max=1e2, resolution=1000)
```
# <span id="page-25-2"></span><span id="page-25-1"></span>**1.3 Power Spectrum (skypy.power\_spectrum)**

This module contains methods that model the matter power spectrum.

# **1.3.1 Linear Power Spectrum**

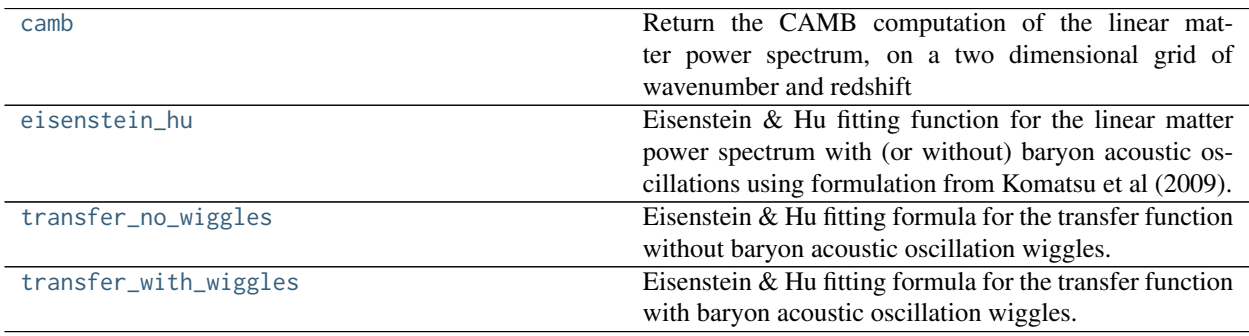

#### **skypy.power\_spectrum.camb**

<span id="page-25-0"></span>skypy.power\_spectrum.**camb**(*wavenumber*, *redshift*, *cosmology*, *A\_s*, *n\_s*)

Return the CAMB computation of the linear matter power spectrum, on a two dimensional grid of wavenumber and redshift

#### **Parameters**

#### wavenumber

 $[(nk)]$  array\_like] Array of wavenumbers in units of  $[Mpc^{-1}]$  at which to evaluate the linear matter power spectrum.

#### redshift

[(nz,) array\_like] Array of redshifts at which to evaluate the linear matter power spectrum.

### cosmology

[astropy.cosmology.Cosmology] Cosmology object providing omega\_matter, omega\_baryon, Hubble parameter and CMB temperature in the present day

#### A\_s

[float] Cosmology parameter, amplitude normalisation of curvature perturbation power spectrum

#### n\_s

[float] Cosmology parameter, spectral index of scalar perturbation power spectrum

#### Returns

#### power\_spectrum

[(nk, nz) array\_like] Array of values for the linear matter power spectrum in [Mpc^3] evaluated at the input wavenumbers for the given primordial power spectrum parameters, cosmology. For nz redshifts and nk wavenumbers the returned array will have shape (nk, nz).

<span id="page-26-1"></span>doi : 10.1086/309179 arXiv: astro-ph/9911177

#### **Examples**

```
>>> import numpy as np
>>> from astropy.cosmology import default_cosmology
>>> cosmology = default_cosmology.get()
\gg redshift = np.array([0, 1])
\gg wavenumber = np.array([1.e-2, 1.e-1, 1e0])
\implies A_s = 2.e-9
\Rightarrow n_s = 0.965>>> camb(wavenumber, redshift, cosmology, A_s, n_s)
array([[2.34758952e+04, 8.70837957e+03],
       [3.03660813e+03, 1.12836115e+03],
       [2.53124880e+01, 9.40802814e+00]])
```
#### **skypy.power\_spectrum.eisenstein\_hu**

<span id="page-26-0"></span>skypy.power\_spectrum.**eisenstein\_hu**(*wavenumber*, *A\_s*, *n\_s*, *cosmology*, *kwmap=0.02*, *wiggle=True*) Eisenstein & Hu fitting function for the linear matter power spectrum with (or without) baryon acoustic oscillations using formulation from Komatsu et al (2009).

#### **Parameters**

#### wavenumber

[array\_like] Array of wavenumbers in units of [Mpc^-1] at which to evaluate the linear matter power spectrum.

#### A\_s, n\_s: float

Amplitude and spectral index of primordial scalar fluctuations.

#### cosmology

[astropy.cosmology.Cosmology] Cosmology object providing omega\_matter, omega\_baryon, Hubble parameter and CMB temperature in the present day.

#### kwmap

[float] WMAP normalization for the amplitude of primordial scalar fluctuations, as described in [3], in units of [Mpc^-1]. Default is 0.02.

#### wiggle

[bool] Boolean flag to set the use of baryion acoustic oscillations wiggles. Default is True, for which the power spectrum is computed with the wiggles.

#### Returns

#### power\_spectrum

[array\_like] Linear matter power spectrum in units of [Mpc^3], evaluated at the given wavenumbers for the input primordial power spectrum parameters A s and n s, cosmology, and kwmap normalization.

<span id="page-27-1"></span>[\[1\]](#page-56-11), [\[2\]](#page-56-12), [\[3\]](#page-56-13)

#### **Examples**

```
>>> import numpy as np
>>> from astropy.cosmology import default_cosmology
\gg wavenumber = np.logspace(-3, 1, num=5, base=10.0)
>>> A_s, n_s = 2.1982e-09, 0.969453
>>> cosmology = default_cosmology.get()
>>> eisenstein_hu(wavenumber, A_s, n_s, cosmology, kwmap=0.02,
... wiggle=True)
array([6.47460158e+03, 3.71610099e+04, 9.65702614e+03, 1.14604456e+02,
   3.91399918e-01])
```
#### **skypy.power\_spectrum.transfer\_no\_wiggles**

<span id="page-27-0"></span>skypy.power\_spectrum.**transfer\_no\_wiggles**(*wavenumber*, *A\_s*, *n\_s*, *cosmology*) Eisenstein & Hu fitting formula for the transfer function without baryon acoustic oscillation wiggles.

#### **Parameters**

#### wavenumber

[array\_like] Array of wavenumbers in units of [Mpc^-1] at which to evaluate the linear matter power spectrum.

#### A\_s, n\_s: float

Amplitude and spectral index of primordial scalar fluctuations.

#### cosmology

[astropy.cosmology.Cosmology] Cosmology object providing omega\_matter, omega\_baryon, Hubble parameter and CMB temperature in the present day.

#### Returns

#### transfer

[array\_like] Transfer function evaluated at the given wavenumbers for the input primordial power spectrum parameters A\_s and n\_s, cosmology and kwmap normalization.

#### **References**

[\[1\]](#page-56-14), [\[2\]](#page-56-15), [\[3\]](#page-56-16)

#### <span id="page-28-1"></span>**Examples**

```
>>> import numpy as np
>>> from astropy.cosmology import default_cosmology
\gg wavenumber = np.logspace(-3, 1, num=5, base=10.0)
>>> A_s, n_s = 2.1982e-09, 0.969453
>>> cosmology = default_cosmology.get()
>>> transfer_no_wiggles(wavenumber, A_s, n_s, cosmology)
array([9.91959695e-01, 7.84518347e-01, 1.32327555e-01, 4.60773671e-03,
   8.78447096e-05])
```
#### **skypy.power\_spectrum.transfer\_with\_wiggles**

<span id="page-28-0"></span>skypy.power\_spectrum.**transfer\_with\_wiggles**(*wavenumber*, *A\_s*, *n\_s*, *cosmology*, *kwmap=0.02*) Eisenstein & Hu fitting formula for the transfer function with baryon acoustic oscillation wiggles.

#### **Parameters**

#### wavenumber

[array like] Array of wavenumbers in units of  $[Mpc^{\Lambda}$ -1] at which to evaluate the linear matter power spectrum.

#### cosmology

[astropy.cosmology.Cosmology] Cosmology object providing omega\_matter, omega\_baryon, Hubble parameter and CMB temperature at the present day.

#### A\_s, n\_s: float

Amplitude and spectral index of primordial scalar fluctuations.

#### kwmap

[float] WMAP normalization for the amplitude of primordial scalar fluctuations, as described in [3], in units of [Mpc<sup> $\land$ </sup>-1]. Default is 0.02.

#### Returns

#### transfer

[array\_like] Transfer function evaluated at the given array of wavenumbers for the input primordial power spectrum parameters A\_s and n\_s, cosmology and kwmap normalization.

#### **References**

#### [\[1\]](#page-56-17), [\[2\]](#page-56-18), [\[3\]](#page-56-19)

```
>>> import numpy as np
>>> from astropy.cosmology import default_cosmology
\gg wavenumber = np.logspace(-3, 1, num=5, base=10.0)
>>> A_s, n_s = 2.1982e-09, 0.969453
>>> cosmology = default_cosmology.get()
>>> transfer_with_wiggles(wavenumber, A_s, n_s, cosmology, kwmap=0.02)
array([9.92144790e-01, 7.78548704e-01, 1.29998169e-01, 4.63863054e-03,
   8.87918075e-05])
```
# <span id="page-29-2"></span>**1.3.2 Nonlinear Power Spectrum**

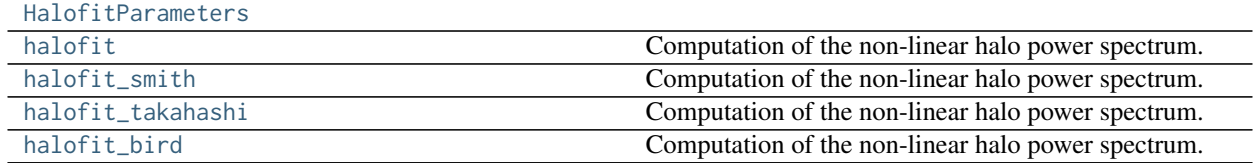

### **skypy.power\_spectrum.HalofitParameters**

<span id="page-29-0"></span>**class** skypy.power\_spectrum.**HalofitParameters**(*a*, *b*, *c*, *gamma*, *alpha*, *beta*, *mu*, *nu*, *fa*, *fb*, *l*, *m*, *p*, *r*, *s*,

*t*) Create new instance of HalofitParameters(a, b, c, gamma, alpha, beta, mu, nu, fa, fb, l, m, p, r, s, t)

<span id="page-29-1"></span>**\_\_init\_\_**(*\*args*, *\*\*kwargs*)

Initialize self. See help(type(self)) for accurate signature.

## **Methods**

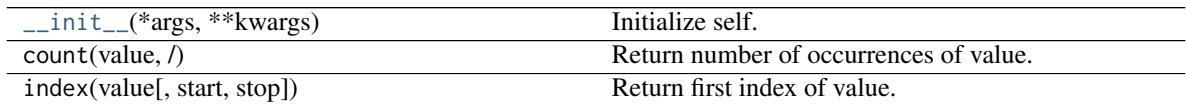

## **Attributes**

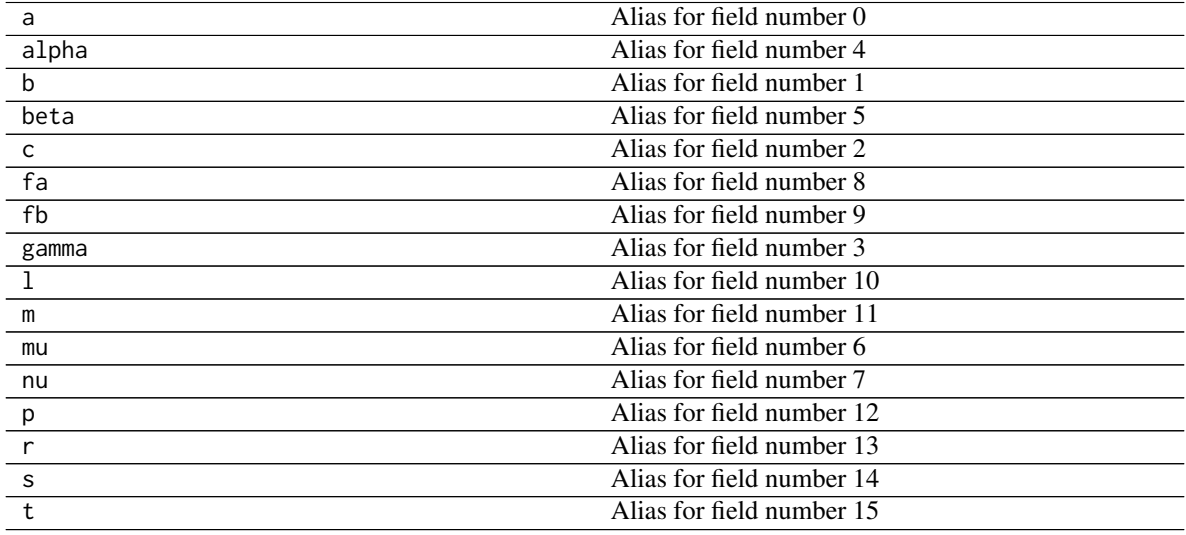

#### <span id="page-30-1"></span>**skypy.power\_spectrum.halofit**

<span id="page-30-0"></span>skypy.power\_spectrum.**halofit**(*wavenumber*, *redshift*, *linear\_power\_spectrum*, *cosmology*, *parameters*) Computation of the non-linear halo power spectrum.

This function computes the non-linear halo power spectrum, as a function of redshift and wavenumbers, following [\[1\]](#page-56-20), [\[2\]](#page-56-21) and [\[3\]](#page-56-22).

#### **Parameters**

k

[(nk,) array\_like] Input wavenumbers in units of [Mpc^-1].

#### z.

[(nz,) array\_like] Input redshifts

#### P

[(nk, nz) array\_like] Linear power spectrum for given wavenumbers and redshifts [Mpc^3].

#### cosmology

[astropy.cosmology.Cosmology] Cosmology object providing method for the evolution of omega\_matter with redshift.

#### parameters

[HalofitParameters] namedtuple containing the free parameters of the model.

### Returns

#### pknl

[(nk, nz) array\_like] Non-linear halo power spectrum in units of [Mpc^3].

#### **References**

## [\[1\]](#page-56-20), [\[2\]](#page-56-21), [\[3\]](#page-56-22)

```
>>> import numpy as np
>>> from astropy.cosmology import FlatLambdaCDM
>>> kvec = np.array([1.00000000e-04, 1.01000000e+01])
>>> zvalue = 0.0
>>> pvec = np.array([388.6725682632502, 0.21676249605280398])
>>> cosmo = FlatLambdaCDM(H0=67.04, Om0=0.21479, Ob0=0.04895)
>>> halofit(kvec, zvalue, pvec, cosmo, _takahashi_parameters)
array([388.67064424, 0.72797614])
```
#### <span id="page-31-1"></span>**skypy.power\_spectrum.halofit\_smith**

<span id="page-31-0"></span>skypy.power\_spectrum.**halofit\_smith**(*wavenumber*, *redshift*, *linear\_power\_spectrum*, *cosmology*, *\**, *parameters=HalofitParameters(a=[0.167, 0.794, 1.6762, 1.8369, 1.4861, - 0.6206, 0.0], b=[0.3084, 0.9466, 0.9463, - 0.94, 0.0], c=[0.3214, 0.6669, - 0.2807, - 0.0793], gamma=[0.2989, 0.8649, 0.1631], alpha=[- 0.1452, 0.37, 1.3884, 0.0], beta=[0.0, 0.0, 0.3401, 0.9854, 0.8291, 0.0], mu=[0.1908, - 3.5442], nu=[1.2857, 0.9589], fa=[- 0.0732, - 0.1423, 0.0725], fb=[- 0.0307, - 0.0585, 0.0743], l=0.0, m=0.0, p=0.0, r=0.0, s=0.0, t=0.0)*)

Computation of the non-linear halo power spectrum.

This function computes the non-linear halo power spectrum, as a function of redshift and wavenumbers, following [\[1\]](#page-56-23), [\[2\]](#page-57-0) and [\[3\]](#page-57-1).

#### **Parameters**

k

[(nk,) array\_like] Input wavenumbers in units of [Mpc^-1].

z.

[(nz,) array\_like] Input redshifts

P

[(nk, nz) array\_like] Linear power spectrum for given wavenumbers and redshifts [Mpc^3].

#### cosmology

[astropy.cosmology.Cosmology] Cosmology object providing method for the evolution of omega\_matter with redshift.

#### parameters

[HalofitParameters] namedtuple containing the free parameters of the model.

#### Returns

#### pknl

[(nk, nz) array\_like] Non-linear halo power spectrum in units of [Mpc^3].

#### **References**

[\[1\]](#page-56-23), [\[2\]](#page-57-0), [\[3\]](#page-57-1)

```
>>> import numpy as np
>>> from astropy.cosmology import FlatLambdaCDM
>>> kvec = np.array([1.00000000e-04, 1.01000000e+01])
>>> zvalue = 0.0
>>> pvec = np.array([388.6725682632502, 0.21676249605280398])
>>> cosmo = FlatLambdaCDM(H0=67.04, Om0=0.21479, Ob0=0.04895)
>>> halofit(kvec, zvalue, pvec, cosmo, _takahashi_parameters)
array([388.67064424, 0.72797614])
```
#### <span id="page-32-1"></span>**skypy.power\_spectrum.halofit\_takahashi**

<span id="page-32-0"></span>skypy.power\_spectrum.**halofit\_takahashi**(*wavenumber*, *redshift*, *linear\_power\_spectrum*, *cosmology*, *\**, *parameters=HalofitParameters(a=[0.225, 0.9903, 2.3706, 2.8553, 1.5222, - 0.6038, 0.1749], b=[0.5716, 0.5864, - 0.5642, - 1.5474, 0.2279], c=[0.8161, 2.0404, 0.3698, 0.5869], gamma=[- 0.0843, 0.1971, 0.846], alpha=[- 0.1959, 1.3373, 6.0835, - 5.5274], beta=[0.398, 1.249, 0.3157, - 0.7354, 2.0379, - 0.1682], mu=[0.0, - inf], nu=[3.6902, 5.2105], fa=[- 0.0732, - 0.1423, 0.0725], fb=[- 0.0307, - 0.0585, 0.0743], l=0.0, m=0.0, p=0.0, r=0.0, s=0.0, t=0.0)*)

Computation of the non-linear halo power spectrum.

This function computes the non-linear halo power spectrum, as a function of redshift and wavenumbers, following [\[1\]](#page-57-2), [\[2\]](#page-57-3) and [\[3\]](#page-57-4).

#### **Parameters**

#### k

 $[(nk)]$  array like] Input wavenumbers in units of  $[Mpc^{-1}]$ .

z

[(nz,) array\_like] Input redshifts

#### P

[(nk, nz) array\_like] Linear power spectrum for given wavenumbers and redshifts [Mpc^3].

#### cosmology

[astropy.cosmology.Cosmology] Cosmology object providing method for the evolution of omega\_matter with redshift.

#### parameters

[HalofitParameters] namedtuple containing the free parameters of the model.

#### Returns

#### pknl

[(nk, nz) array\_like] Non-linear halo power spectrum in units of [Mpc^3].

#### **References**

[\[1\]](#page-57-2), [\[2\]](#page-57-3), [\[3\]](#page-57-4)

```
>>> import numpy as np
>>> from astropy.cosmology import FlatLambdaCDM
>>> kvec = np.array([1.00000000e-04, 1.01000000e+01])
>>> zvalue = 0.0
>>> pvec = np.array([388.6725682632502, 0.21676249605280398])
>>> cosmo = FlatLambdaCDM(H0=67.04, Om0=0.21479, Ob0=0.04895)
>>> halofit(kvec, zvalue, pvec, cosmo, _takahashi_parameters)
array([388.67064424, 0.72797614])
```
#### <span id="page-33-1"></span>**skypy.power\_spectrum.halofit\_bird**

<span id="page-33-0"></span>skypy.power\_spectrum.**halofit\_bird**(*wavenumber*, *redshift*, *linear\_power\_spectrum*, *cosmology*, *\**, *parameters=HalofitParameters(a=[0.167, 0.794, 1.6762, 1.8369, 1.4861, - 0.6206, 0.0], b=[0.3084, 0.9466, 0.9463, - 0.94, 0.0], c=[0.3214, 0.6669, - 0.2807, - 0.0793], gamma=[0.2224, 1.18075, - 0.6719], alpha=[- 0.1452, 0.37, 1.3884, 0.0], beta=[0.0, 0.0, 0.3401, 0.9854, 0.8291, 0.0], mu=[0.1908, - 3.5442], nu=[1.2857, 0.9589], fa=[- 0.0732, - 0.1423, 0.0725], fb=[- 0.0307, - 0.0585, 0.0743], l=2.08, m=0.0012, p=26.3, r=- 6.49, s=1.44, t=12.4)*)

Computation of the non-linear halo power spectrum.

This function computes the non-linear halo power spectrum, as a function of redshift and wavenumbers, following [\[1\]](#page-57-5), [\[2\]](#page-57-6) and [\[3\]](#page-57-7).

#### **Parameters**

k

[(nk,) array\_like] Input wavenumbers in units of [Mpc^-1].

z.

[(nz,) array\_like] Input redshifts

P

[(nk, nz) array\_like] Linear power spectrum for given wavenumbers and redshifts [Mpc^3].

#### cosmology

[astropy.cosmology.Cosmology] Cosmology object providing method for the evolution of omega\_matter with redshift.

#### parameters

[HalofitParameters] namedtuple containing the free parameters of the model.

#### Returns

#### pknl

[(nk, nz) array\_like] Non-linear halo power spectrum in units of [Mpc^3].

#### **References**

[\[1\]](#page-57-5), [\[2\]](#page-57-6), [\[3\]](#page-57-7)

```
>>> import numpy as np
>>> from astropy.cosmology import FlatLambdaCDM
>>> kvec = np.array([1.00000000e-04, 1.01000000e+01])
>>> zvalue = 0.0
>>> pvec = np.array([388.6725682632502, 0.21676249605280398])
>>> cosmo = FlatLambdaCDM(H0=67.04, Om0=0.21479, Ob0=0.04895)
>>> halofit(kvec, zvalue, pvec, cosmo, _takahashi_parameters)
array([388.67064424, 0.72797614])
```
## <span id="page-34-1"></span>**1.3.3 Growth Functions**

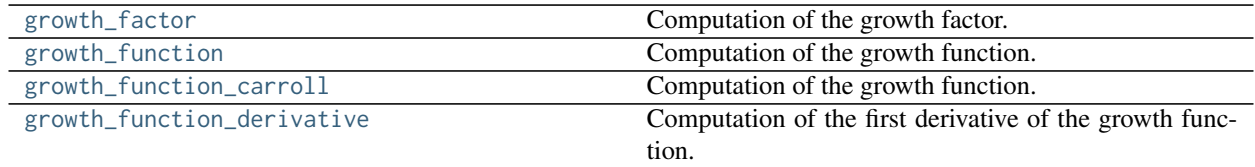

#### **skypy.power\_spectrum.growth\_factor**

```
skypy.power_spectrum.growth_factor(redshift, cosmology, gamma=0.5454545454545454)
     Computation of the growth factor.
```
Function used to calculate f(z), parametrised growth factor at different redshifts, as described in [\[1\]](#page-57-8) equation 17.

#### **Parameters**

#### redshift

[array\_like] Array of redshifts at which to evaluate the growth function.

#### cosmology

[astropy.cosmology.Cosmology] Cosmology object providing methods for the evolution history of omega\_matter and omega\_lambda with redshift.

#### gamma

[float] Growth index providing an efficient parametrization of the matter perturbations.

#### Returns

#### growth\_factor

[ndarray, or float if input scalar] The redshift scaling of the growth factor.

## **References**

#### [\[1\]](#page-57-8)

```
>>> import numpy as np
>>> from astropy.cosmology import FlatLambdaCDM
>>> cosmology = FlatLambdaCDM(H0=67.04, Om0=0.3183, Ob0=0.047745)
>>> growth_factor(0, cosmology)
0.5355746155304598
```
#### <span id="page-35-2"></span>**skypy.power\_spectrum.growth\_function**

<span id="page-35-0"></span>skypy.power\_spectrum.**growth\_function**(*redshift*, *cosmology*, *gamma=0.5454545454545454*) Computation of the growth function.

Function used to calculate  $D(z)$ , growth function at different redshifts, as described in [\[1\]](#page-57-9) equation 16.

#### **Parameters**

#### redshift

[array\_like] Array of redshifts at which to evaluate the growth function.

#### cosmology

[astropy.cosmology.Cosmology] Cosmology object providing methods for the evolution history of omega\_matter and omega\_lambda with redshift.

#### gamma

[float] Growth index providing an efficient parametrization of the matter perturbations.

#### Returns

#### growth\_function

[ndarray] The redshift scaling of the growth function.

#### **References**

[\[1\]](#page-57-9)

#### **Examples**

```
>>> import numpy as np
>>> from scipy import integrate
>>> from astropy.cosmology import FlatLambdaCDM
>>> cosmology = FlatLambdaCDM(H0=67.04, Om0=0.3183, Ob0=0.047745)
>>> growth_function(0, cosmology)
0.7909271056297236
```
#### **skypy.power\_spectrum.growth\_function\_carroll**

```
skypy.power_spectrum.growth_function_carroll(redshift, cosmology)
     Computation of the growth function.
```
Return the growth function as a function of redshift for a given cosmology as approximated by Carroll, Press & Turner (1992) Equation 29.

#### **Parameters**

#### redshift

[array\_like] Array of redshifts at which to evaluate the growth function.

#### cosmology

[astropy.cosmology.Cosmology] Cosmology object providing methods for the evolution history of omega\_matter and omega\_lambda with redshift.

#### <span id="page-36-1"></span>Returns

#### growth

[numpy.ndarray, or float if input scalar] The growth function evaluated at the input redshifts for the given cosmology.

## **References**

doi : 10.1146/annurev.aa.30.090192.002435

#### **Examples**

```
>>> import numpy as np
>>> from astropy.cosmology import default_cosmology
\Rightarrow redshift = np.array([0, 1, 2])
>>> cosmology = default_cosmology.get()
>>> growth_function_carroll(redshift, cosmology)
array([0.781361..., 0.476280..., 0.327549...])
```
#### **skypy.power\_spectrum.growth\_function\_derivative**

<span id="page-36-0"></span>skypy.power\_spectrum.**growth\_function\_derivative**(*redshift*, *cosmology*,

*gamma=0.5454545454545454*)

Computation of the first derivative of the growth function.

Function used to calculate D'(z), derivative of the growth function with respect to redshift, described in [\[1\]](#page-57-10) equation 16.

#### **Parameters**

#### redshift

[array\_like] Array of redshifts at which to evaluate the growth function.

#### cosmology

[astropy.cosmology.Cosmology] Cosmology object providing methods for the evolution history of omega\_matter and omega\_lambda with redshift.

#### gamma

[float] Growth index providing an efficient parametrization of the matter perturbations.

#### Returns

#### growth\_function\_derivative

[ndarray, or float if input scalar] The redshift scaling of the derivative of the growth function.

<span id="page-37-3"></span>[\[1\]](#page-57-10)

## **Examples**

```
>>> import numpy as np
>>> from scipy import integrate
>>> from astropy.cosmology import FlatLambdaCDM
>>> cosmology = FlatLambdaCDM(H0=67.04, Om0=0.3183, Ob0=0.047745)
>>> growth_function_derivative(0, cosmology)
-0.42360048051025856
```
# <span id="page-37-1"></span>**1.4 Utils (skypy.utils)**

This module contains utility functions.

## <span id="page-37-2"></span>**1.4.1 Astronomy (skypy.utils.astronomy)**

Astronomy utility module.

This module provides methods to convert among astronomical quantities like luminosity and magnitude.

### **Utility functions**

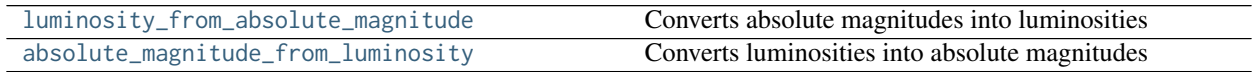

### **skypy.utils.astronomy.luminosity\_from\_absolute\_magnitude**

<span id="page-37-0"></span>skypy.utils.astronomy.**luminosity\_from\_absolute\_magnitude**(*absolute\_magnitude*) Converts absolute magnitudes into luminosities

#### **Parameters**

#### absolute\_magnitude

[array\_like] Input absolute magnitudes

Returns

——-

ndarray, or float if input is scalar

Luminosity values.

#### <span id="page-38-3"></span>**skypy.utils.astronomy.absolute\_magnitude\_from\_luminosity**

<span id="page-38-0"></span>skypy.utils.astronomy.**absolute\_magnitude\_from\_luminosity**(*luminosity*) Converts luminosities into absolute magnitudes

**Parameters** 

luminosity [array\_like] Input luminosity

Returns

ndarray, or float if input is scalar

Absolute magnitude values

## <span id="page-38-2"></span>**1.4.2 Random sampling (skypy.utils.random)**

Random utility module.

This module provides methods to draw from random distributions.

#### **Utility Functions**

[schechter](#page-38-1) Sample from the Schechter function.

#### **skypy.utils.random.schechter**

<span id="page-38-1"></span>skypy.utils.random.**schechter**(*alpha*, *x\_min*, *x\_max*, *resolution=100*, *size=None*) Sample from the Schechter function.

**Parameters** 

#### alpha

[float or int] The alpha parameter in the Schechter function in [\[1\]](#page-57-11).

x\_min, x\_max

[array\_like] Lower and upper bounds for the random variable x.

#### resolution

[int] Resolution of the inverse transform sampling spline. Default is 100.

size: int, optional

Output shape of samples. Default is None.

#### Returns

#### x\_sample

[array\_like] Samples drawn from the Schechter function.

<span id="page-39-2"></span>[\[1\]](#page-57-11)

## **Examples**

```
>>> import skypy.utils.random as random
>>> alpha = -1.3
>>> sample = random.schechter(alpha, x_min=1e-10, x_max=1e2,
... resolution=100, size=1000)
```
# <span id="page-39-1"></span>**1.4.3 Special functions (skypy.utils.special)**

#### Special functions.

This module computes useful special functions.

## **Utility functions**

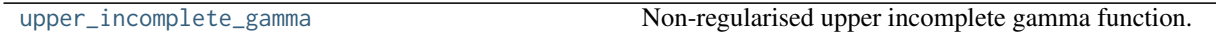

### **skypy.utils.special.upper\_incomplete\_gamma**

#### <span id="page-39-0"></span>skypy.utils.special.**upper\_incomplete\_gamma**(*a*, *x*)

Non-regularised upper incomplete gamma function. Extension of the regularised upper incomplete gamma function implemented in SciPy. In this way you can pass a negative value for a.

#### **Parameters**

a

[array\_like] Parameter

x

[array\_like] Nonnegative parameter

#### Returns

#### Scalar or ndarray

Value of the non-regularised upper incomplete gamma function.

## **CHAPTER**

# **TWO**

# **PIPELINE**

# <span id="page-40-3"></span>**2.1 Pipeline (skypy.pipeline)**

# **2.1.1 Running SkyPy**

The Pipeline package contains the functionality to run a SkyPy simulation from end to end. This is implemented in [SkyPyDriver](#page-40-0).

# **2.1.2 Reference/API**

## <span id="page-40-1"></span>**skypy.pipeline Package**

This module provides methods to pipeline together multiple models with dependencies and handle their outputs.

## <span id="page-40-2"></span>**skypy.pipeline.driver Module**

Driver module.

This module provides methods to run pipelines of functions with dependencies and handle their results.

## **Classes**

[SkyPyDriver](#page-40-0)() Class for running pipelines.

## **SkyPyDriver**

<span id="page-40-0"></span>**class** skypy.pipeline.driver.**SkyPyDriver** Bases: [object](https://docs.python.org/3/library/functions.html#object)

Class for running pipelines.

This is the main class for running pipelines of functions with dependencies and using their results to generate tables.

## <span id="page-41-1"></span>**Methods Summary**

[execute](#page-41-0)(config[, file\_format]) Run a pipeline.

#### **Methods Documentation**

<span id="page-41-0"></span>**execute**(*config*, *file\_format=None*)

Run a pipeline.

This function runs a pipeline of functions to generate the cosmology and the columns of a set of tables. It uses a Directed Acyclic Graph to determine a non-blocking order of execution that resolves any dependencies, see [\[1\]](#page-57-12). Tables can optionally be written to file.

#### Parameters

#### config

[dict-like] Configuration for the pipeline.

#### file\_format

[str] File format used to write tables. Files are written using the Astropy unified file read/write interface; see [\[2\]](#page-57-13) for supported file formats. If None (default) tables are not written to file.

## **Notes**

Each step in the pipeline is configured by a dictionary specifying:

- 'function' : the name of the function
- 'module' : the name of the the module to import 'function' from
- 'args' : a list of positional arguments (by value)
- 'kwargs' : a dictionary of keyword arguments
- 'requires' : a dictionary of keyword arguments

Note that 'kwargs' specifices keyword arguments by value, wheras 'requires' specifices the names of previous steps in the pipeline and uses their return values as keyword arguments.

'config' should contain 'cosmology' and/or 'tables'. 'cosmology' should return a dictionary configuring a function that returns an astropy.cosmology.Cosmology object. 'tables' should contain a set of nested dictionaries, first giving the names of each table, then the names of each column within each table. Each column should return a dictionary configuring a function that returns an array-like object.

See [\[3\]](#page-57-14) for examples of pipeline configurations in yaml format.

[\[1\]](#page-57-12), [\[2\]](#page-57-13), [\[3\]](#page-57-14)

**Class Inheritance Diagram**

**SkyPyDriver** 

# Part III

# <span id="page-44-0"></span>Developer Documentation

# Part IV

# <span id="page-46-0"></span>Project details

<span id="page-48-0"></span>Part V

# Index

- genindex
- modindex
- search

# Part VI

# <span id="page-52-0"></span>Acknowledgements

Logo Credit: [Maria Fonseca de la Bella](https://www.linkedin.com/in/mariadelabella)

# **BIBLIOGRAPHY**

- <span id="page-56-0"></span>[1] Herbel J., Kacprzak T., Amara A. et al., 2017, Journal of Cosmology and Astroparticle Physics, Issue 08, article id. 035 (2017)
- <span id="page-56-1"></span>[1] Kacprzak T., Herbel J., Nicola A. et al., arXiv:1906.01018
- <span id="page-56-2"></span>[1] Herbel J., Kacprzak T., Amara A. et al., 2017, Journal of Cosmology and Astroparticle Physics, Issue 08, article id. 035 (2017)
- <span id="page-56-3"></span>[1] Herbel J., Kacprzak T., Amara A. et al., 2017, Journal of Cosmology and Astroparticle Physics, Issue 08, article id. 035 (2017)
- <span id="page-56-4"></span>[1] Smail I., Ellis R. S., Fitchett M. J., 1994, MNRAS, 270, 245
- <span id="page-56-5"></span>[2] Amara A., Refregier A., 2007, MNRAS, 381, 1018
- <span id="page-56-6"></span>[1] D. W. Hogg, (1999), astro-ph/9905116.
- <span id="page-56-7"></span>[1] Herbel J., Kacprzak T., Amara A. et al., 2017, Journal of Cosmology and Astroparticle Physics, Issue 08, article id. 035 (2017)
- <span id="page-56-8"></span>[2] Blanton M. R., Roweis S., 2007, The Astronomical Journal, Volume 133, Page 734
- <span id="page-56-9"></span>[1] Vale A., Ostriker J. P., 2004, MNRAS, 353, 189
- <span id="page-56-10"></span>[1] Press, W. H. and Schechter, P., APJ, (1974).
- <span id="page-56-11"></span>[1] Eisenstein D. J., Hu W., ApJ, 496, 605 (1998)
- <span id="page-56-12"></span>[2] Eisenstein D. J., Hu W., ApJ, 511, 5 (1999)
- <span id="page-56-13"></span>[3] Komatsu et al., ApJS, 180, 330 (2009)
- <span id="page-56-14"></span>[1] Eisenstein D. J., Hu W., ApJ, 496, 605 (1998)
- <span id="page-56-15"></span>[2] Eisenstein D. J., Hu W., ApJ, 511, 5 (1999)
- <span id="page-56-16"></span>[3] Komatsu et al., ApJS, 180, 330 (2009)
- <span id="page-56-17"></span>[1] Eisenstein D. J., Hu W., ApJ, 496, 605 (1998)
- <span id="page-56-18"></span>[2] Eisenstein D. J., Hu W., ApJ, 511, 5 (1999)
- <span id="page-56-19"></span>[3] Komatsu et al., ApJS, 180, 330 (2009)
- <span id="page-56-20"></span>[1] R. E. Smith it et al., VIRGO Consortium, Mon. Not. Roy. Astron. Soc. 341, 1311 (2003).
- <span id="page-56-21"></span>[2] R. Takahashi, M. Sato, T. Nishimichi, A. Taruya and M. Oguri, Astrophys. J. 761, 152 (2012).
- <span id="page-56-22"></span>[3] S. Bird, M. Viel and M. G. Haehnelt, Mon. Not. Roy. Astron. Soc. 420, 2551 (2012).
- <span id="page-56-23"></span>[1] R. E. Smith it et al., VIRGO Consortium, Mon. Not. Roy. Astron. Soc. 341, 1311 (2003).
- <span id="page-57-0"></span>[2] R. Takahashi, M. Sato, T. Nishimichi, A. Taruya and M. Oguri, Astrophys. J. 761, 152 (2012).
- <span id="page-57-1"></span>[3] S. Bird, M. Viel and M. G. Haehnelt, Mon. Not. Roy. Astron. Soc. 420, 2551 (2012).
- <span id="page-57-2"></span>[1] R. E. Smith it et al., VIRGO Consortium, Mon. Not. Roy. Astron. Soc. 341, 1311 (2003).
- <span id="page-57-3"></span>[2] R. Takahashi, M. Sato, T. Nishimichi, A. Taruya and M. Oguri, Astrophys. J. 761, 152 (2012).
- <span id="page-57-4"></span>[3] S. Bird, M. Viel and M. G. Haehnelt, Mon. Not. Roy. Astron. Soc. 420, 2551 (2012).
- <span id="page-57-5"></span>[1] R. E. Smith it et al., VIRGO Consortium, Mon. Not. Roy. Astron. Soc. 341, 1311 (2003).
- <span id="page-57-6"></span>[2] R. Takahashi, M. Sato, T. Nishimichi, A. Taruya and M. Oguri, Astrophys. J. 761, 152 (2012).
- <span id="page-57-7"></span>[3] S. Bird, M. Viel and M. G. Haehnelt, Mon. Not. Roy. Astron. Soc. 420, 2551 (2012).
- <span id="page-57-8"></span>[1] E. V. Linder, Phys. Rev. D 72, 043529 (2005)
- <span id="page-57-9"></span>[1] E. V. Linder, Phys. Rev. D 72, 043529 (2005)
- <span id="page-57-10"></span>[1] E. V. Linder, Phys. Rev. D 72, 043529 (2005)
- <span id="page-57-11"></span>[1] [https://en.wikipedia.org/wiki/Luminosity\\_function\\_\(astronomy\)](https://en.wikipedia.org/wiki/Luminosity_function_(astronomy)
- <span id="page-57-12"></span>[1] <https://networkx.github.io/documentation/stable/>
- <span id="page-57-13"></span>[2] <https://docs.astropy.org/en/stable/io/unified.html>
- <span id="page-57-14"></span>[3] <https://github.com/skypyproject/skypy/tree/master/examples>

# **PYTHON MODULE INDEX**

## s

skypy.galaxy, [7](#page-10-1) skypy.galaxy.ellipticity, [9](#page-12-1) skypy.galaxy.luminosity, [7](#page-10-2) skypy.galaxy.redshift, [10](#page-13-1) skypy.galaxy.size, [14](#page-17-1) skypy.galaxy.spectrum, [18](#page-21-1) skypy.halo, [19](#page-22-0) skypy.halo.abundance\_matching, [20](#page-23-1) skypy.halo.mass, [20](#page-23-2) skypy.pipeline, [37](#page-40-1) skypy.pipeline.driver, [37](#page-40-2) skypy.power\_spectrum, [22](#page-25-1) skypy.utils, [34](#page-37-1) skypy.utils.astronomy, [34](#page-37-2) skypy.utils.random, [35](#page-38-2) skypy.utils.special, [36](#page-39-1)

# **INDEX**

# Symbols

```
__init__() (skypy.power_spectrum.HalofitParameters
        method), 26
```
# A

absolute\_magnitude\_from\_luminosity() (*in module skypy.utils.astronomy*), [35](#page-38-3) angular\_size() (*in module skypy.galaxy.size*), [14](#page-17-2)

# B

beta\_ellipticity (*in module skypy.galaxy.ellipticity*), [9](#page-12-2)

# C

camb() (*in module skypy.power\_spectrum*), [22](#page-25-2)

# D

dirichlet\_coefficients() (*in module skypy.galaxy.spectrum*), [18](#page-21-2)

# E

early\_type\_lognormal() (*in module skypy.galaxy.size*), [15](#page-18-1)

eisenstein\_hu() (*in module skypy.power\_spectrum*), [23](#page-26-1) execute() (*skypy.pipeline.driver.SkyPyDriver method*), [38](#page-41-1)

# G

growth\_factor() (*in module skypy.power\_spectrum*), [31](#page-34-1) growth\_function() (*in module skypy.power\_spectrum*), [32](#page-35-2) growth\_function\_carroll() (*in module skypy.power\_spectrum*), [32](#page-35-2) growth\_function\_derivative() (*in module skypy.power\_spectrum*), [33](#page-36-1)

# H

halofit() (*in module skypy.power\_spectrum*), [27](#page-30-1) halofit\_bird() (*in module skypy.power\_spectrum*), [30](#page-33-1) halofit\_smith() (*in module skypy.power\_spectrum*), [28](#page-31-1) halofit\_takahashi() (*in module skypy.power\_spectrum*), [29](#page-32-1)

HalofitParameters (*class in skypy.power\_spectrum*), [26](#page-29-2) herbel\_luminosities() (*in module skypy.galaxy.luminosity*), [7](#page-10-3) herbel\_pdf() (*in module skypy.galaxy.redshift*), [12](#page-15-1) herbel\_redshift() (*in module skypy.galaxy.redshift*),

# L

[10](#page-13-2)

late\_type\_lognormal() (*in module skypy.galaxy.size*), [16](#page-19-1) linear\_lognormal() (*in module skypy.galaxy.size*), [17](#page-20-1)

luminosity\_from\_absolute\_magnitude() (*in module skypy.utils.astronomy*), [34](#page-37-3)

# M

```
module
    skypy.galaxy, 7
    skypy.galaxy.ellipticity, 9
    skypy.galaxy.luminosity, 7
    skypy.galaxy.redshift, 10
    skypy.galaxy.size, 14
    skypy.galaxy.spectrum, 18
    skypy.halo, 19
    skypy.halo.abundance_matching, 20
    skypy.halo.mass, 20
    skypy.pipeline, 37
    skypy.pipeline.driver, 37
    skypy.power_spectrum, 22
    skypy.utils, 34
    skypy.utils.astronomy, 34
    skypy.utils.random, 35
    skypy.utils.special, 36
```
# P

press\_schechter() (*in module skypy.halo.mass*), [21](#page-24-1)

# S

schechter() (*in module skypy.utils.random*), [35](#page-38-3) skypy.galaxy module, [7](#page-10-3) skypy.galaxy.ellipticity

module, [9](#page-12-2) skypy.galaxy.luminosity module, [7](#page-10-3) skypy.galaxy.redshift module, [10](#page-13-2) skypy.galaxy.size module, [14](#page-17-2) skypy.galaxy.spectrum module, [18](#page-21-2) skypy.halo module, [19](#page-22-1) skypy.halo.abundance\_matching module, [20](#page-23-3) skypy.halo.mass module, [20](#page-23-3) skypy.pipeline module, [37](#page-40-3) skypy.pipeline.driver module, [37](#page-40-3) skypy.power\_spectrum module, [22](#page-25-2) skypy.utils module, [34](#page-37-3) skypy.utils.astronomy module, [34](#page-37-3) skypy.utils.random module, [35](#page-38-3) skypy.utils.special module, [36](#page-39-2) SkyPyDriver (*class in skypy.pipeline.driver*), [37](#page-40-3) smail (*in module skypy.galaxy.redshift*), [13](#page-16-1)

# T

```
transfer_no_wiggles() (in module
      skypy.power_spectrum), 24
transfer_with_wiggles() (in module
      skypy.power_spectrum), 25
```
# $\bigcup$

```
upper_incomplete_gamma() (in module
       skypy.utils.special), 36
```
# V

vale\_ostriker() (*in module skypy.halo.abundance\_matching*), [20](#page-23-3)